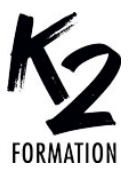

## **PROGRAMME DE FORMATION EN PRÉSENTIEL ET DISTANCIEL**

# **RHINO 3D**

## **PERFECTIONNEMENT**

## **OBJECTIFS OPÉRATIONNELS**

Savoir créer des formes organiques Travailler sans difficulté sur des courbes, sur des surfaces, et sur des formes complexes Découvrir les différentes fonctionnalités avancées du logiciel Rassembler et mettre en application les connaissances acquises Façonner et construire ses propres structures Exporter des fichiers pour l'impression 3D

**Nos équipes s'engagent à vous rappeler sous 24 à 72 heures**

#### \_\_\_\_\_\_\_\_\_\_\_\_\_\_\_\_\_\_\_\_\_\_\_\_\_\_\_\_\_\_\_ **Public concerné**

Designers, ingénieurs en BTP, architectes, toute personne disposant d'expériences sur la modélisation avec Rhino 3D et souhaitant perfectionner sa maîtrise du logiciel.

#### \_\_\_\_\_\_\_\_\_\_\_\_\_\_\_\_\_\_\_\_\_\_\_\_\_\_\_\_\_\_\_ **Pré-requis**

Il est indispensable que le participant dispose quelques connaissances théoriques et pratiques en Rhino 3D. Avoir suivi une initiation concernant la formation Rhino.

#### \_\_\_\_\_\_\_\_\_\_\_\_\_\_\_\_\_\_\_\_\_\_\_\_\_\_\_\_\_\_\_ **Durée de la formation et modalités**

**d'organisation**

En distanciel Durée: 35 heures 2500€ ht, 3000€ ttc. Entrée permanente. En présentiel Durée: 5 jours. Inter: 2500€ ht Intra: à partir de 900€ ht la journée. Horaires: 9h30-13h/14h-17h30

#### \_\_\_\_\_\_\_\_\_\_\_\_\_\_\_\_\_\_\_\_\_\_\_\_\_\_\_\_\_\_\_ **Lieu de la formation**

Dans les locaux de nos partenaires ou à distance

\_\_\_\_\_\_\_\_\_\_\_\_\_\_\_\_\_\_\_\_\_\_\_\_\_\_\_\_\_\_\_ **Moyens et méthodes pédagogiques**

Explications, démonstrations, exercices, vérification des acquis.

\_\_\_\_\_\_\_\_\_\_\_\_\_\_\_\_\_\_\_\_\_\_\_\_\_\_\_\_\_\_\_ **Profil du(des) formateur(s)** Plusieurs années d'expérience dans l'enseignement et dans la production.

\_\_\_\_\_\_\_\_\_\_\_\_\_\_\_\_\_\_\_\_\_\_\_\_\_\_\_\_\_\_\_ **Modalités d'évaluation**

Questionnaire d'évaluation en fin de session. \_\_\_\_\_\_\_\_\_\_\_\_\_\_\_\_\_\_\_\_\_\_\_\_\_\_\_\_\_\_\_

### **Moyens techniques**

En distanciel : le stagiaire doit disposer du logiciel enseigné, du logiciel permettant la connexion à distance avec le formateur et d'une connexion de bonne qualité. En présentiel : Un ordinateur par personne - Vidéo projecteur - Connexion Internet.

\_\_\_\_\_\_\_\_\_\_\_\_\_\_\_\_\_\_\_\_\_\_\_\_\_\_\_\_\_\_\_ *01/2024*

### » **Création des formes organiques** Reproduire des surfaces et des courbes

Construire des surfaces à partir des nuages de points, des sections parallèles et du réseau de courbes Réaliser des dessins 3D à partir des poly surfaces fermées ou des formules mathématiques

concevoir des prototypes 3D à l'aide des dessins 2D et images scannées Justifier la continuité de la courbure des surfaces

contrôler la qualité des surfaces » **Modification des surfaces**

Apprendre à agrandir ou à réduire des surfaces:

Trim / Untrim Simplifier la fermeture des solides Approfondir les connaissances sur la détection et l'élimination des bords libres (NakedEdges) Illustrer des rayons entre surfaces Distinguer l'utilisation de la technologie UDT pour déformer les courbes, les solides et les surfaces Déterminer comment glisser le long d'une courbe ou d'une surface Apprendre à tordre, vriller, effiler à partir du logiciel-Maîtrise de l'outil «Cage»

## **fonctionnalités avancées du logiciel** Étudier la distance entre courbes et surfaces

» **Découvrir les différentes**

Réorganiser un modèle: repère initial, repère local

Mise à l'échelle d'un prototype

Application d'un retrait

Maîtriser les différentes passerelles de fichier de Rhino

Paramétrer l'environnement de travail pour plus de productivité

Création de macros commandes

### » **Lors de la formation vous découvrirez d'autres détails concernant le perfectionnement du logiciel Rhino 3D**

De plus, des exercices adaptés à votre profession seront proposés, expliqués et réalisés